ソフトゼミ A 2015 第 2 回

## scanf/if 文

前回は文字を出力させる printf を解説しました。今回は文字を入力する scanf と、条件によってプログラムを分岐させる if について学びます。

## scanf について

scanf 文は数値や文字列を出力するときに使います。初めのうちは scanf 文の 定型を覚えておけば問題ないと思います。基本的には printf 文と同じですが、 変換指定の場合は変換名の前に&を付けます。この&はゼミ A の最後にやるポイ ンタと関わりがあるので余裕のある人は覚えておきましょう。それでは実際に 使い方を見てみましょう。

int 型の場合: scanf("%d",&x); double 型の場合:scanf("%lf",&a);

scanf の場合 double 型は%lf になります。出力の printf 文では%f でしたが、 scanf 文では%lf です。間違えやすいので覚えておきましょう。 以下、プログラムの一例です。

#include<stdio.h> int main(void){ int x; double y; printf("整数を入力してください。"); scanf("%d",&x); printf("実数(整数を除く)を入力してください。"); scanf $("%]f", \&y);$ printf("x:%d¥n",x);  $print(f''y:\%f\{n'',y});$ return 0;

}

**>** if について

if 文は条件分岐の時に必ず使います。ゲームでも絶対使うので覚えておきまし ょう。

では、実際に定型を見てみましょう。

if(条件){ 文 A;

}

もっとも簡単な形で表すとこのようになります。条件の値が 0 でないときに文 A が実行されます。逆に 0 の場合は実行されません。それを応用してもっと詳し く例を見てみましょう。

例

①定数の場合:if(1) 文; //この文は実行されます。 if(0) 文; //この文は実行されません。 ②変数の場合:if(a) 文; //a!=0 の時に実行されます。 ③式の場合:if(a+b) 文; //a+b!=0 の時に実行されます。 if(a%b) 文; //a が b に割り切れなければ実行されます。 ④論理式を使う場合:if(a==b) 文; //a と b が等しい時に実行されます。 if(a>b) 文; //a が b よりも大きい時に実行されます。

※上の例で出てきた「!=」というのは「≠」と同じ意味です。つまり、「a!=0」 というのは「a が 0 でない時」ということになります。

■ 論理式について

上の例で論理式というのが出てきましたが、これは 1 と 0 で条件を判断する式 です。条件式を満たす場合は値が 1 に、満たさない場合は値が 0 になります。 条件式に使われる演算子の解説をします。

・ 等価演算子: a==b a と b の値が等しければ 1、そうでなければ 0 を生成する。 a!=b a と b の値が等しくなければ 1、そうでなければ 0 を生成する。 ・ 関係演算子: a<b a の値が b より小さければ 1、そうでなければ 0 を生成する。 a<=b a の値が b 以下なら 1、そうでなければ 0 を生成する。 同様に a>b,a>=b ※≦および≧は<=,>=と分けて書きます。

2

```
・ 論理演算子:
  a\&\&b \quad a\&\&b \quad Aa||b a または b \vee・ 複合
  a <br/>b & & b <c a <br/> c b \rightarrow c※a<b<c と書いてしまうとエラーになります。3 つ以上続ける場合は間に必ず&&か
     ||を入れましょう。
```
最後に、もう一つ必要な文を見てみましょう。

else 文は if 文で条件が満たされなかった場合に実行されます。

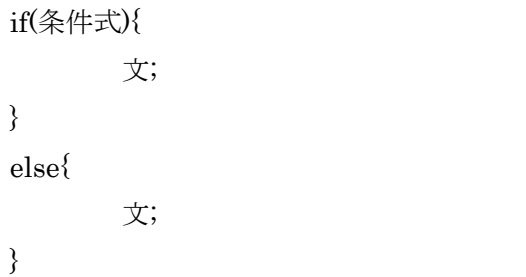

また、else 文内でさらに条件分岐をさせる方法もありますが、ここでは触れま せん。

それではこれらを踏まえて例を見てみましょう。

```
#include<stdio.h>
int main(void){
        int a;
        scanf("%d",&a);
        if(1 \le a){
                printf("a は 1 以上です¥n");
        }
        else{
                printf("a は 0 以下です¥n");
        }
        return 0;
}
```
## 練習問題

1.入力した数が 10 以上かどうか判定するプログラムを作ってください。 2.奇数と偶数の判定をしてください。